After Effects CS4

- 13 ISBN 9787115216885
- 10 ISBN 7115216886

出版时间:2010-1

页数:364

版权说明:本站所提供下载的PDF图书仅提供预览和简介以及在线试读,请支持正版图书。

#### www.tushu111.com

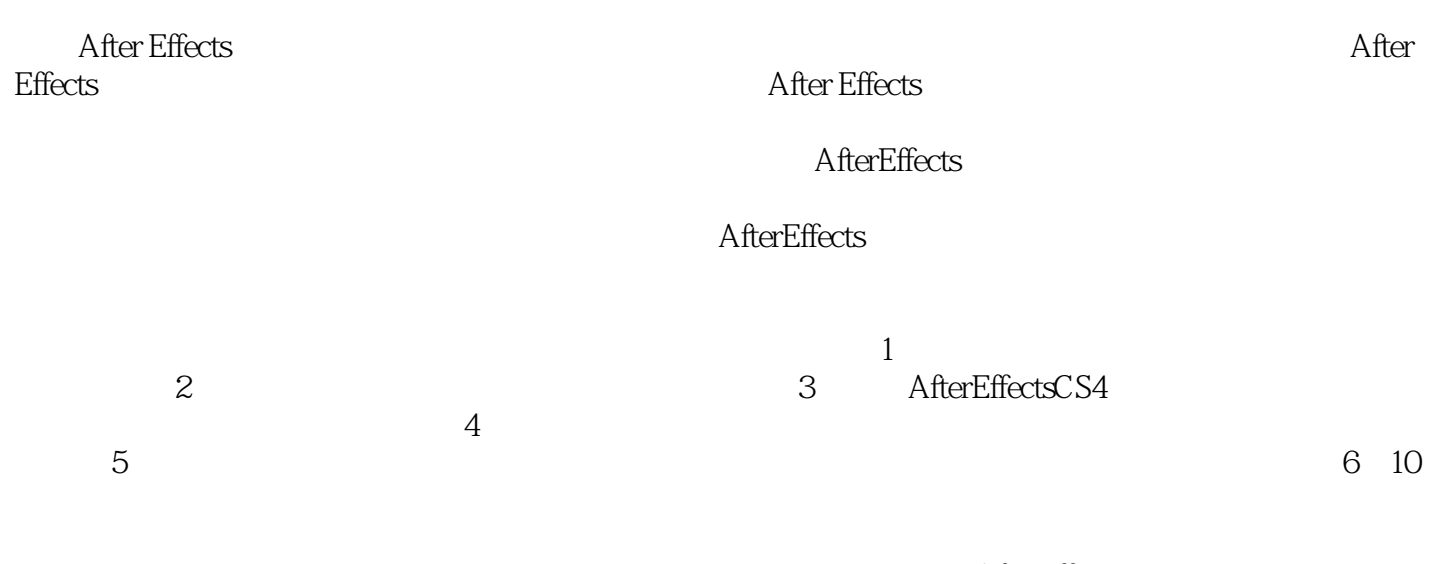

 $After EffectsCS4$ Light Factory Psunami Trapcode

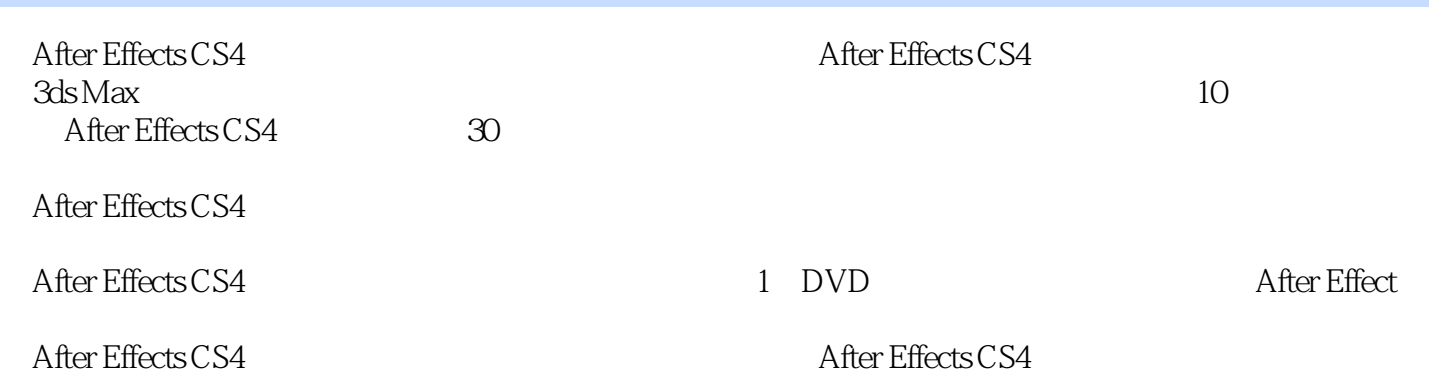

After Effects CS3 2009

1 After Effects CS4 11.1 21.2 61.3 101.4 161.5  $201.6$   $241.7$   $291.8$ 391.9 50 2 After Effects CS4 512.1 522.2 542.3  $592.4$  632.5 682.6 712.7 Ipod —— 842.8 88 3 After Effects CS4 893.1 903.2 933.3 5 963.4 1043.5 1058.5 1103.6 114 4 After Effects CS4 1154.1 1164.2 MV 1194.3 1224.4 1274.5 **1294.6** 132 5 After Effects CS4  $1335.1$   $1345.2$   $1375.33D$  Flag  $-- 1425.4$  $1465.5$   $1525.6$   $1585.7$   $-- 1645.8$  $\frac{1805.9}{192.6}$  1926.1 1946.2 3ds Max 1946.2.1 1946.2.2 1996.2.3  $2062.4$  $20163$  1  $2036.31$   $2036.32$   $2056.33$   $2086.34$  $2106.4$   $2$   $2126.4.1$   $2126.4.2$   $2146.5$   $3$   $2176.6$   $4$  $2206.7$  5  $2226.7.1$   $2236.7.2$   $2276.8$ 2296.9 230 7 2317.1 2327.2 1 2327.2.1 2337.2.2 2367.2.3 2397.2.4 2417.2.5 2417.3 2 2447.3.1 2447.3.2 2457.3.3 2457.3.4 2467.4 3 2477.4.1 2477.4.2 2477.4.3 2487.5 4 2497.5.1 2497.5.2 2497.5.3 2507.5.4 2527.5.5 2527.6 5 2547.7 After Effects 2587.7.1 1 2587.7.2 2 2607.7.3 3 2617.7.4 3 2617.7.5 4 2637.7.6 5 2637.7.7 2637.7.8 2647.8 2647.8 2648  $2658.1$   $2668.2$   $-- 2668.2.1$ 2678.2.2 2678.2.3 2708.3 After Effects 2738.3.1 1 2738.3.2 场景2的合成 2808.3.3 场景3的合成 2848.3.4 场景4的合成 2878.3.5 最终的合成 2938.3.6 渲染输出 2948.4 294 9 ID 2959.1 2969.2 Ads Max 2969.2.1 2969.2.2 2999.2.3 3089.2.4 3089.2.5  $30926$   $3139.27$   $3159.3$  After Effects  $3189.31$   $3189.32$   $3219.4$   $324$  10  $32510.1$   $32610.2$   $1$   $32610.2.1$   $"$   $32610.2.2$  $32810.23$   $33010.3$   $2$   $33210.31$   $33210.3.2$ 33310.3.3 33510.4 3 33610.4 m  $33810.43$  34010.5 4  $34310.5.1$   $34310.5.2$ 34510.5.3 34710.6 34710.6 34910.6.1 34910.6.2 35110.7 After Effects 35310.7.1 1 35310.7.2 2 35610.7.3 3 35710.7.4 4 35910.7.5 5 36010.7.6 36310.7.7 渲染输出 36310.8 本章小结 364

 $\overline{33}$  5  $\overline{20}$ 45 PSD 50

1  $\sim$ 

本站所提供下载的PDF图书仅提供预览和简介,请支持正版图书。

:www.tushu111.com